**CONTENTS**

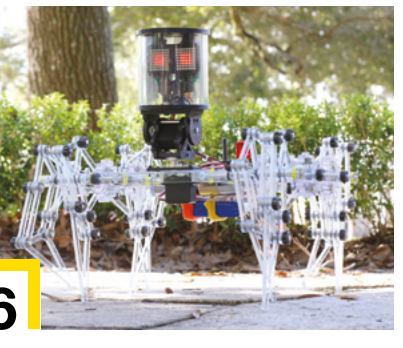

# **Contents**

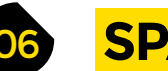

**114 Direct from Shenzhen** Arc igniter Create 1cm of budget-friendly lightning

#### **116 Best of Breed** Our choice of teeny-tiny microcontrollers

**122 Can I Hack It?** Put Bluetooth lights to new uses

**124 Review** Creality CR-10 V2 Creality's large-scale printer gets an overhaul

**128 Review** Micro-Cap Avoid magic blue smoke with this circuit-testing software

**129 Book Review** Code the Classics Take a trip to the golden age of computer games

Some of the tools and techniques shown in HackSpace Magazine are dangerous unless used with skill, experience and appropriate personal protection equipment. While we attempt to guide the reader, ultimately you<br>are responsi are responsible for your own safety and understanding the limits of yourself and your equipment. HackSpace Magazine is intended for an adult audience and some projects may be dangerous for children. Raspberry<br>Pi (Trading) Pi (Trading) Ltd does not accept responsibility for any injuries, damage to equipment, or costs incurred from projects, tutorials or suggestions in HackSpace Magazine. Laws and regulations covering many of the topics<br>in Ha

113

**114** Summon lightning like Thor without the blond wig

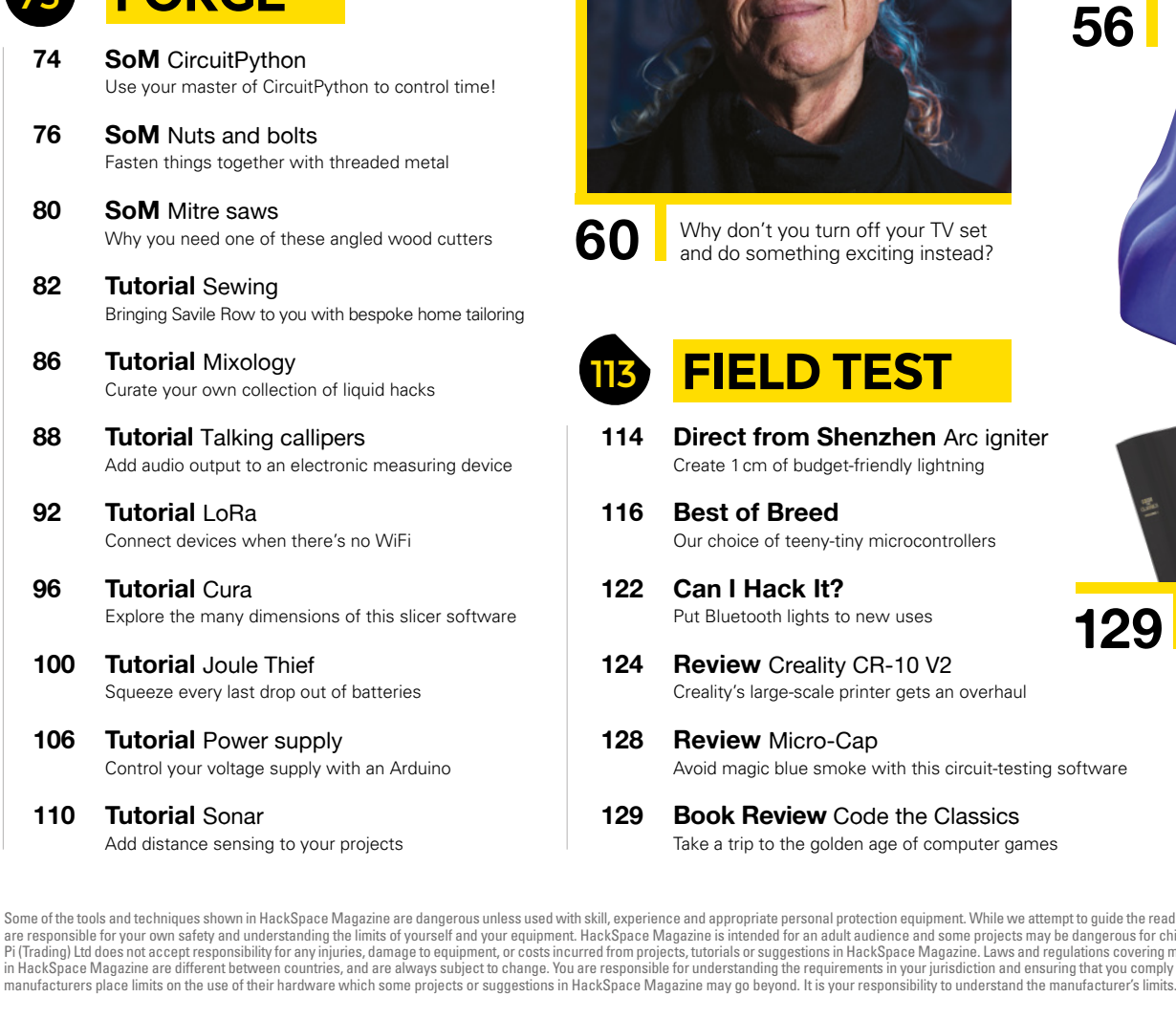

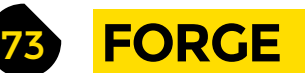

## **FIELD TEST**

- **06 Top Projects** Clever stuff made by clever humans
- **16 Objet 3d'art** Ease repetitive tasks with a 3D-printed machine
- **18 Meet the Maker: Jir**ˇ**í Praus** Free-form soldering made flawlessly beautiful
- **22 Columns** Towards a truly open chip design
- **24 Letters** Smashing it up like Captain Sensible
- **26 Kickstarting** Control LEDs without learning how to program
- **28 Hackspace** 57North Hacklab Great things are going on in the Granite City
- **34 Best Raspberry Pi Projects** The top 25 things to do with this tiny computer
- **50 How I Made:** Fixie Clock Ingenious and affordable fake Nixie tubes
- **56 In the workshop** 3D printing You've got a printer and time on your hands. Now what?

- **60 Interview** Mitch Altman Guidance, anarchy, and taking back control
- **68 Improviser's Toolbox** Polystyrene foam Reuse this ubiquitous packaging waste

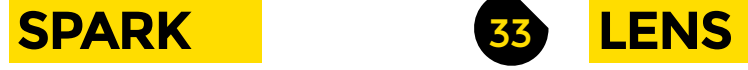

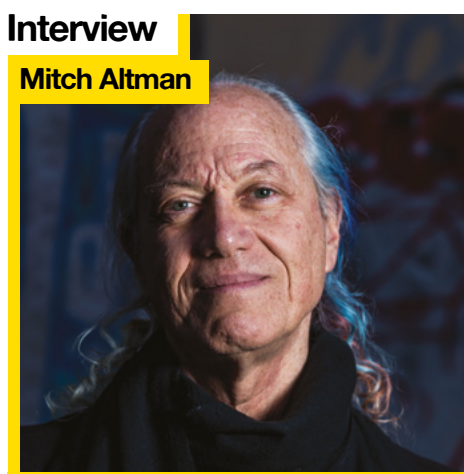

**60** Why don't you turn off your TV set and do something exciting instead?

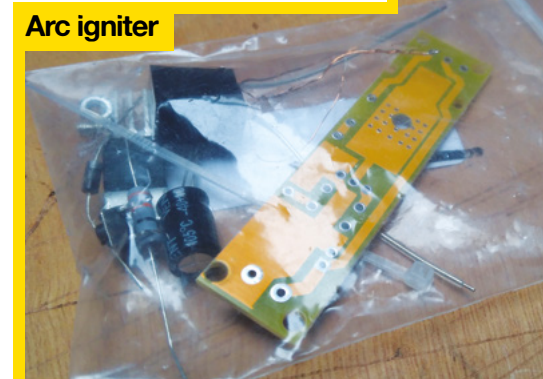

### **Cover Feature**

**34**

**06**

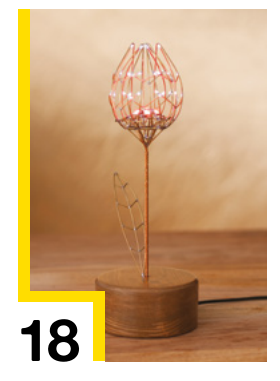

**25 RED-HOT IDEAS TO INSPIRE YOUR NEXT BUILD**

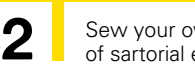

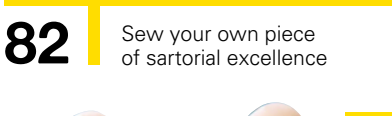

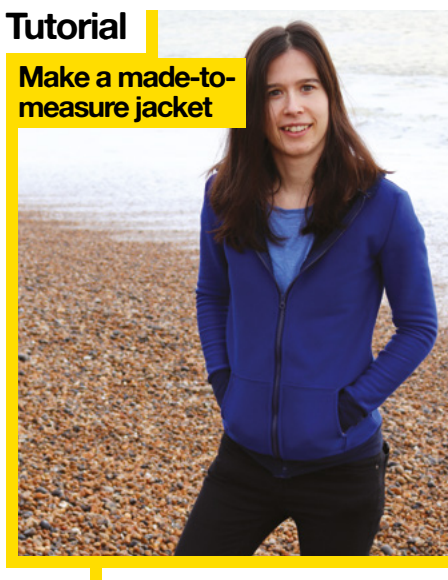

**124**

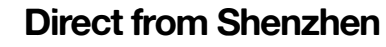

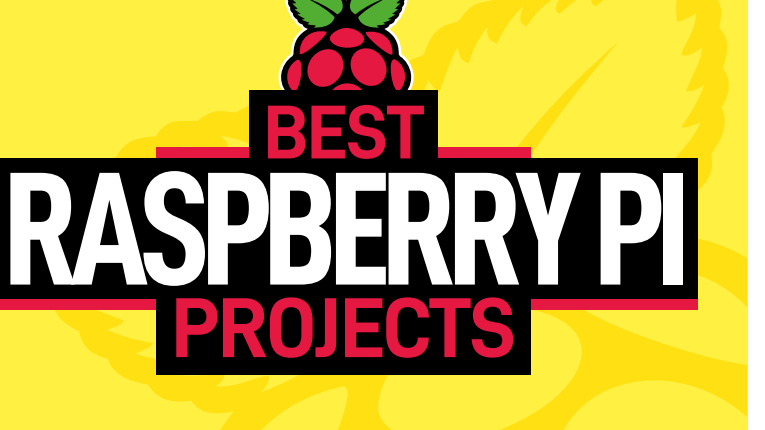

**50**

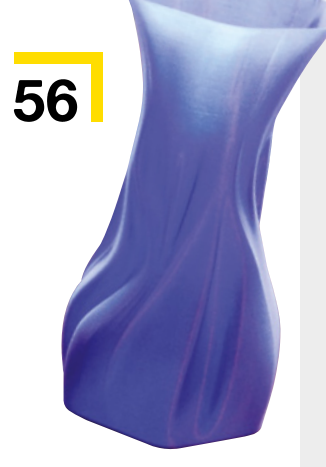

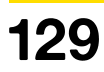